## Cisco Power Calculator 簡易説明書

## <http://tools.cisco.com/cpc/launch.jsp>

上記へアクセスすると下記画面が表示されますので、「Launch Cisco Power Calculator」をクリックします。

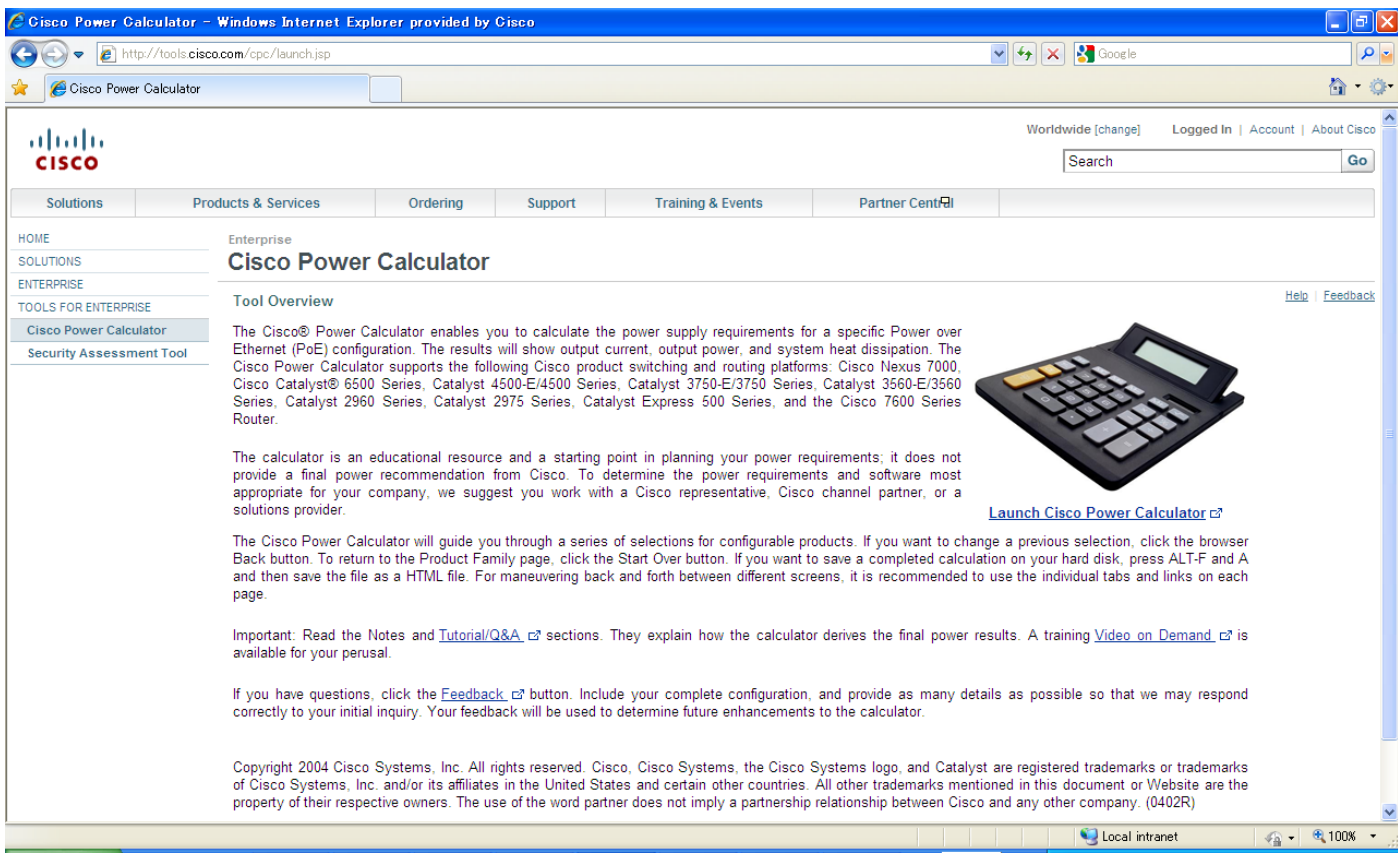

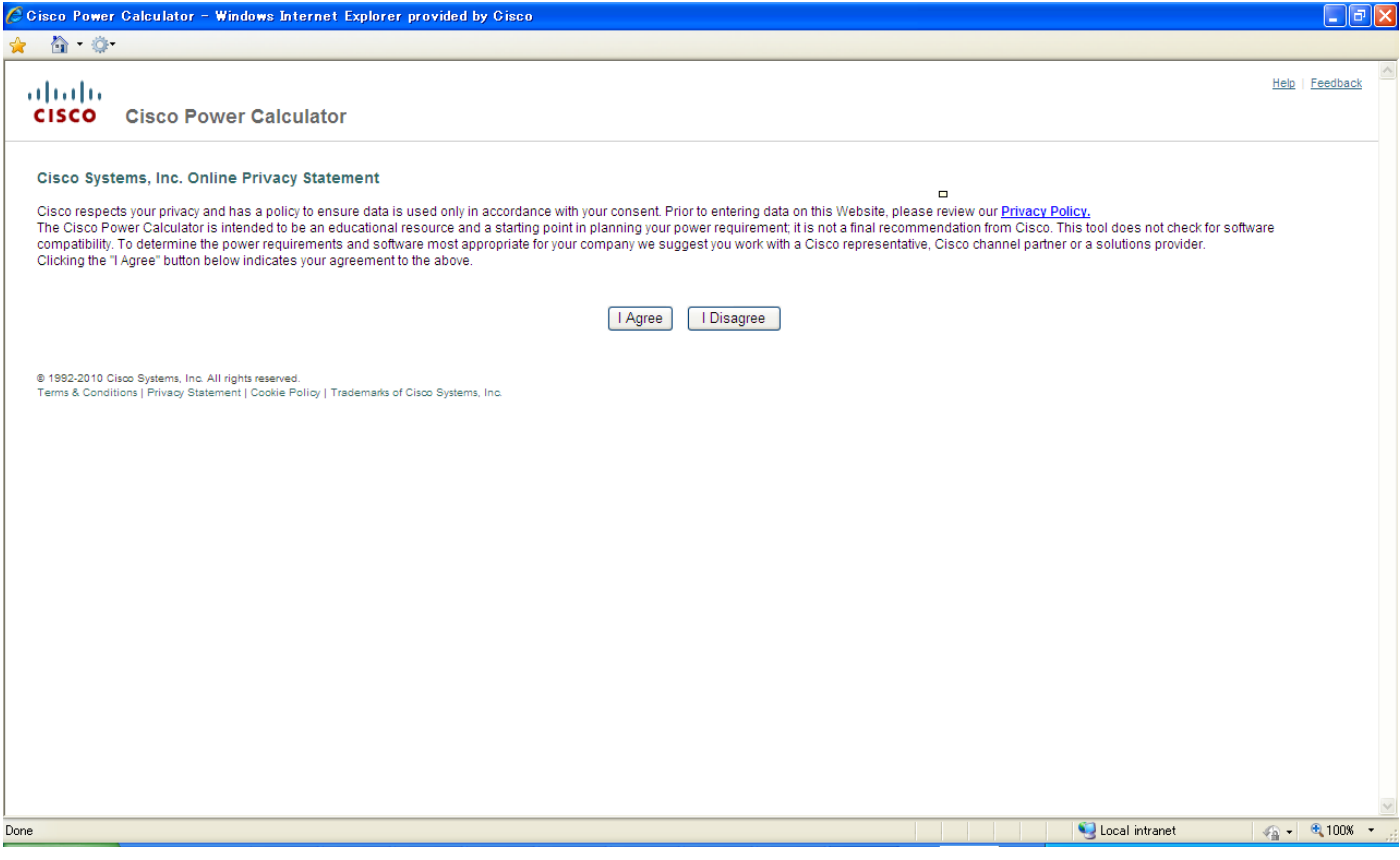

すると、別ウィンドウで上記画面が出ます。「Cisco Systems, Inc. Online Privacy Statement」に同意する場合 は「I Agree」ボタンを、同意しない場合は「I Disagree」ボタンをクリックします。

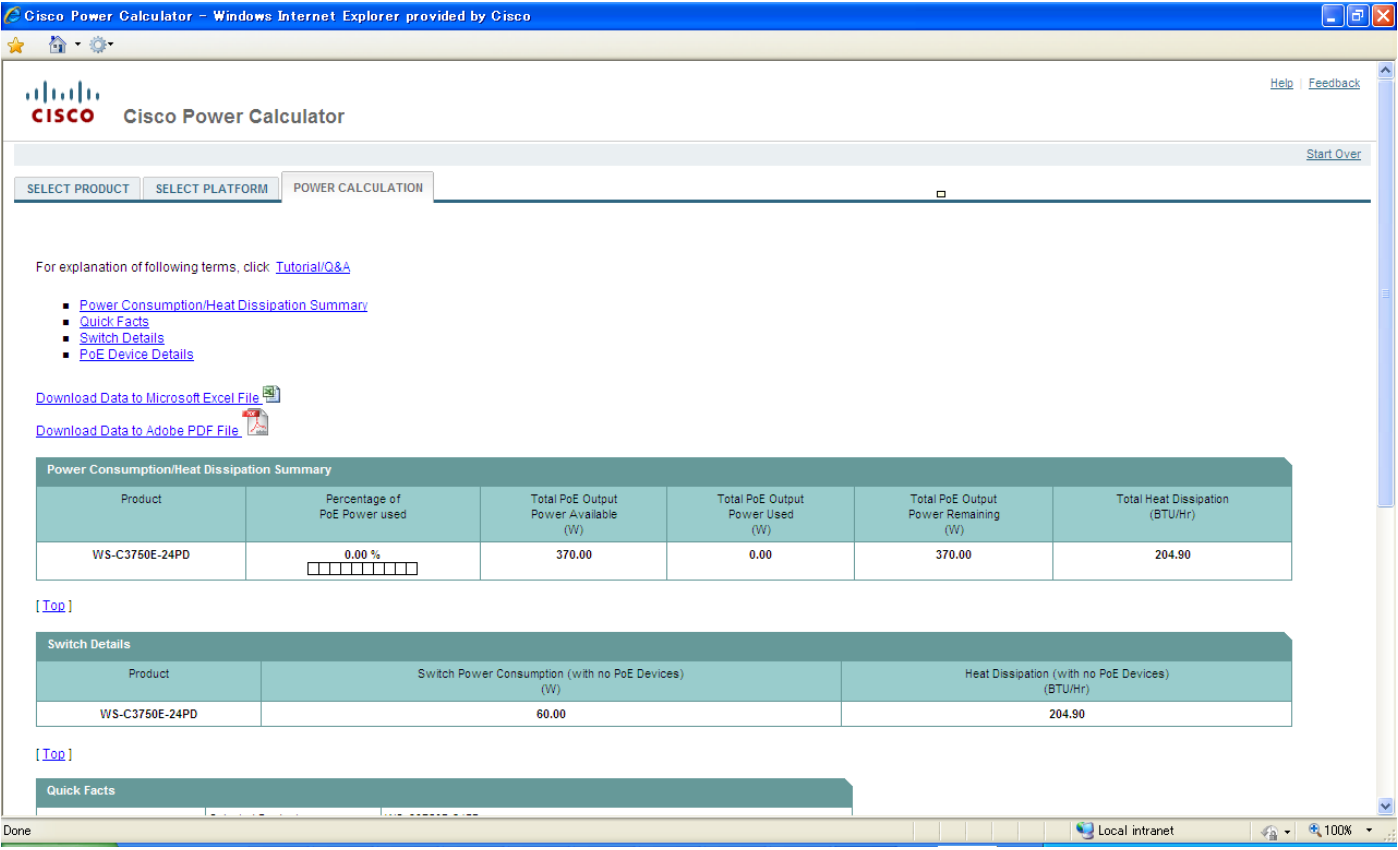

「I Agree」ボタンをクリックすると、上記画面が出てきます。ここでは例として、「WS-C2975GS-48PS-L」の 電力を調べるために、「SELECT PRODUCT」をクリックします。

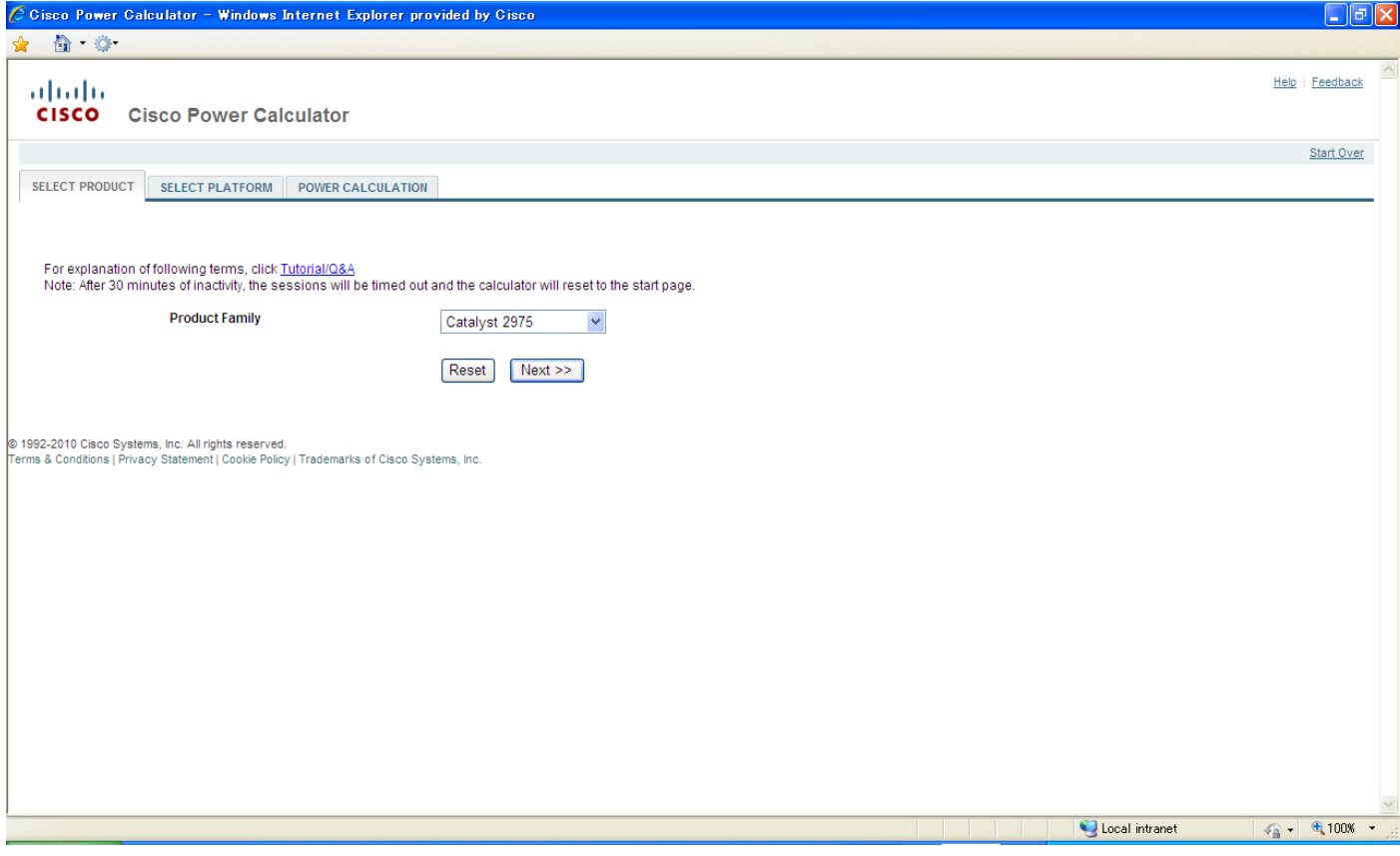

「Product Family」を「Catalyst 2975」にして、「Next >>」ボタンをクリックします。

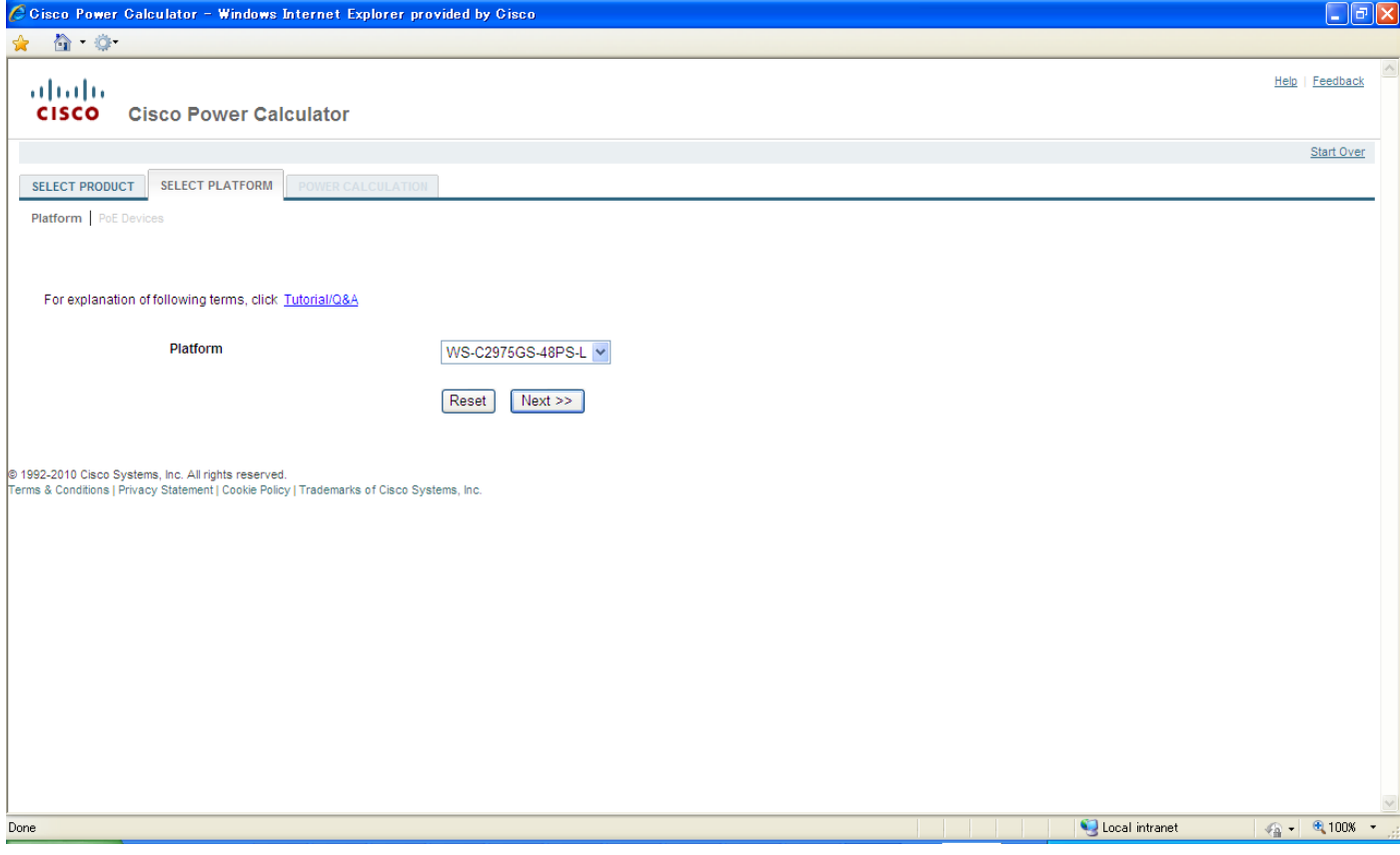

「Platform」を「WS-C2975GS-48PS-L」にして、「Next>>」ボタンをクリックします。

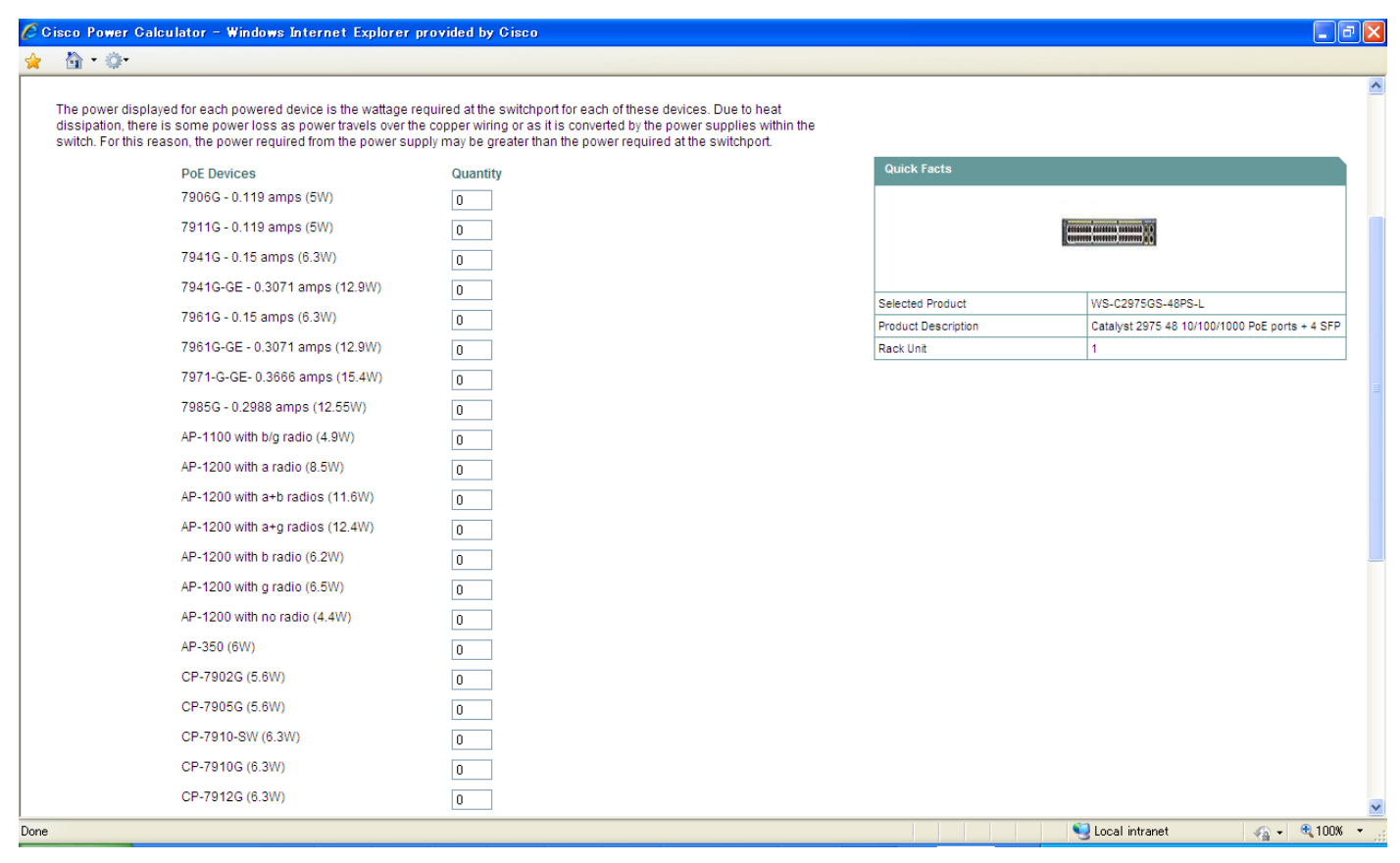

必要に応じて、「PoE Devices」数を記入します。記入しましたら、「Next>>」ボタンをクリックします。

| C Cisco Power Calculator - Windows Internet Explorer provided by Cisco                                                                                                    |                                                       |                                                   |                                              |                                                    |                                           |                                     | $\Box$ e $\boxtimes$ |
|----------------------------------------------------------------------------------------------------|-------------------------------------------------------|---------------------------------------------------|----------------------------------------------|----------------------------------------------------|-------------------------------------------|-------------------------------------|----------------------|
| $\bigcap$ $\bigcap$<br>✿                                                                                                    |                                                       |                                                   |                                              |                                                    |                                           |                                     |                      |
| ahaha<br><b>CISCO</b><br><b>Cisco Power Calculator</b>                                                                                                    |                                                       |                                                   |                                              |                                                    |                                           | Help   Feedback                     |                      |
| <b>SELECT PRODUCT</b><br><b>SELECT PLATFORM</b>                                                                                                    | <b>POWER CALCULATION</b>                              |                                                   |                                              |                                                    |                                           | Start Over                          |                      |
| For explanation of following terms, click Tutorial/Q&A<br>Power Consumption/Heat Dissipation Summary<br>Quick Facts<br>Switch Details<br>PoE Device Details<br>Download Data to Microsoft Excel File<br>Download Data to Adobe PDF File<br><b>Power Consumption/Heat Dissipation Summary</b> |                                                       |                                                   |                                              |                                                    |                                           |                                     |                      |
| Product                                                                                                    | Percentage of<br>PoE Power used                       | <b>Total PoE Output</b><br>Power Available<br>(W) | <b>Total PoE Output</b><br>Power Used<br>(W) | <b>Total PoE Output</b><br>Power Remaining<br>(W)  | <b>Total Heat Dissipation</b><br>(BTU/Hr) |                                     |                      |
| WS-C2975GS-48PS-L                                                                                                    | 3.22%<br><u> Tarth ann an </u>                        | 370.00                                            | 11.90                                        | 358.10                                             | 283.36                                    |                                     |                      |
| [Top]<br><b>Switch Details</b>                                                                                                    |                                                       |                                                   |                                              |                                                    |                                           |                                     |                      |
| Product                                                                                                    | Switch Power Consumption (with no PoE Devices)<br>(W) |                                                   |                                              | Heat Dissipation (with no PoE Devices)<br>(BTU/Hr) |                                           |                                     |                      |
| WS-C2975GS-48PS-L                                                                                                    | 80.00                                                 |                                                   |                                              | 273.20                                             |                                           |                                     |                      |
| [Top]<br><b>Quick Facts</b><br><b>Land 1</b>                                                                                                    | <u> 1111 - 1111 - 1111 - 1111 - </u>                  |                                                   |                                              |                                                    |                                           |                                     |                      |
| Done                                                                                                    |                                                       |                                                   |                                              | <b>The Common State</b>                            | Local intranet                            | $\frac{1}{2}$ - $\frac{100x}{100x}$ |                      |

上記画面のように、電力計算結果が出力されます。

注意 1:上記は例として取り上げたものであり、製品番号によって入力項目が異なる場合がございます。 注意 2:上記は例として取り上げたものであり、お客様のご要望に沿って構成頂くようお願い申し上げます。